# Lecture reviews — Week 08 with solutions

J.-C. Chappelier & M. Rajman

Laboratoire d'Intelligence Artificielle Faculté I&C

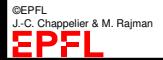

Introduction to INLP – 1 / 8

# <span id="page-1-0"></span>**Week 8 keypoints**

- ▶ preprocessing & indexing (tokenization, stemming/lemmatization, PoS-tag filtering, stop words, frequencies) (we could also add: sentence spliter, NERs, *n*-grams, parsers)
- $\triangleright$  weightings (desequentialisation): tf, tf-idf
- $\blacktriangleright$  cosine similarity
- Information Retrieval (what, how)
- Information Retrieval evaluation metrics: P@n, R-P, MAP, P-R curves
- ▶ beyond standard vector space model:
	- $\blacktriangleright$  topic models
	- ▶ word embeddings (and modern NLP)

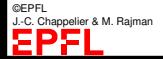

[Week 8](#page-1-0)

#### [Week 8](#page-1-0)

## **Week 8 – study case 1**

Using tf-idf weightning, what is the cosine similarity between these two "documents":

*Either the well was very deep, or she fell very slowly, for she had plenty of time as she went down to look about her and to wonder what was going to happen next.*

*Down, down, down. Would the fall* never *come to an end? "I wonder how many miles I've fallen by this time?" she said aloud.*

knowing that, for instance (invent your own if needed), among a corpus of 10'000 documents:

1'000 documents contain "*down*" 100 documents contain "*fall*" 1'000 documents contain "*time*" 100 documents contain "*wonder*"

texts from "Alice's Adventures in Wonderland", Lewis Carroll (1865)

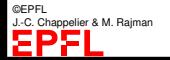

# **Week 8 – study case (solution)**

After some drastic filtering + normalisation, we could end-up with:

*well deep fall slow time go down look wonder happen*

*down down down fall never come end wonder miles fall time say aloud*

Interesting questions:

[Week 8](#page-1-0)

©EPFL

C. Chappelier & M. Rajman

- ▶ *well* (noun): droped by stop-list?
- $▶$  *fell, fallen*  $→$  fall?
- $▶$  *went*  $→$  go? +keep it or stop list? and what about "*going*"? "*was going*"?
- ▶ *slowly* → slow?
- ▶ *deep* −→ depth?
- ▶ keep *very*? *plenty*? *many*? *next*? *never*?

## **Week 8 – study case (solution)**

Intersection of the two indexed documents:

*down fall time wonder*

*down (3) fall (2) time wonder*

idf: down: 1, fall: 2, time: 1, wonder: 2 *d*<sub>1</sub>: (1 × 1, 1 × 2, 1 × 1, 1 × 2), norm: √10<br>*d*<sub>2</sub>: (3 × 1, 2 × 2, 1 × 1, 1 × 2), norm: √30  $\cos(\textit{d}_1,\textit{d}_2)=\frac{16}{\sqrt{10}\sqrt{30}}$  $\simeq$  0.9238

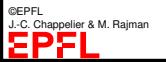

[Week 8](#page-1-0)

#### **Week 8 – study case 2**

[Week 8](#page-1-0)

©EPFL

Compute R, P@5, R-prec, MAP and draw P-R curves for the two systems below

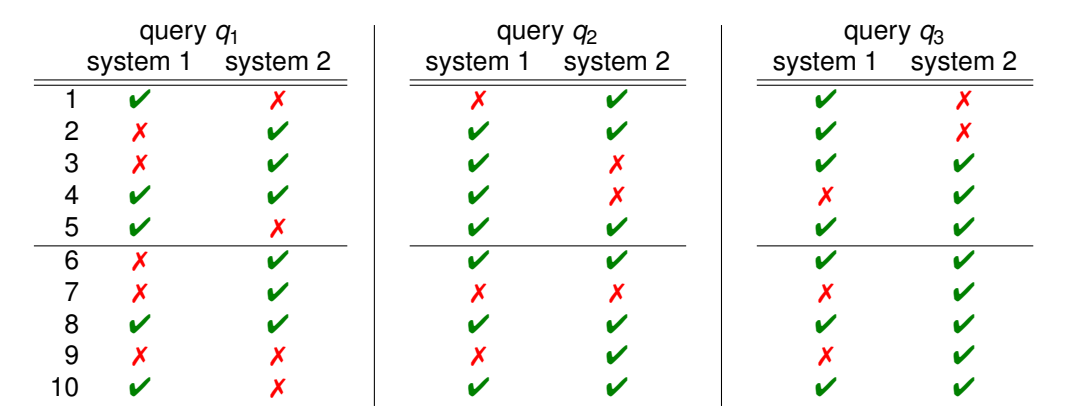

knowing that, in the above results, for each query, at least one of the two systems retrieved all the relevant documents

J.-C. Chappelier & M. Rajman (and assume the missing ones are retrieved at a very high rank)

Introduction to INLP – 6 / 8

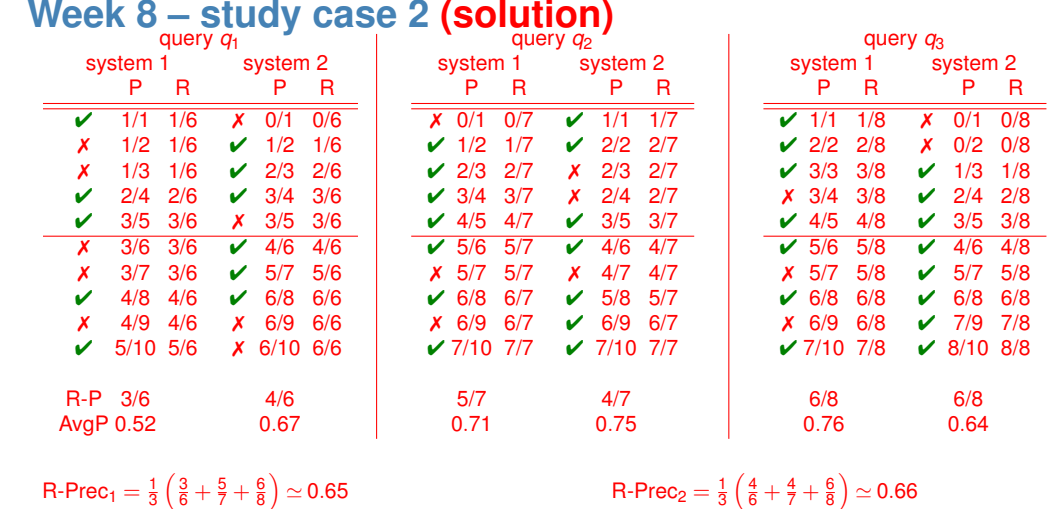

$$
\begin{aligned} \text{R-Prec}_1 &= \frac{1}{3} \left( \frac{3}{6} + \frac{5}{7} + \frac{6}{8} \right) \simeq 0.65\\ \text{AvgP}_1(q_1) &= \frac{1}{6} \left( 1 + \frac{2}{4} + \frac{3}{5} + \frac{4}{8} + \frac{5}{10} \right) \simeq 0.51 \end{aligned}
$$

[Week 8](#page-1-0)

 $\simeq 0.517$  AvgP<sub>2</sub>(*q*<sub>1</sub>) =  $\frac{1}{6}$  ( $\frac{1}{2} + \frac{2}{3} + \frac{3}{4} + \frac{4}{6} + \frac{5}{7} + \frac{6}{8}$ )  $\simeq 0.675$ 

©EPFL $_{\tiny \text{J.-C. Chapter 8\ M. Rajman}}\mathsf{MAP}_1 \simeq 0.66$  MAP $_2 \simeq 0.69$ 

#### **Week 8 – study case 2 (solution)** raw plots for each query:

[Week 8](#page-1-0)

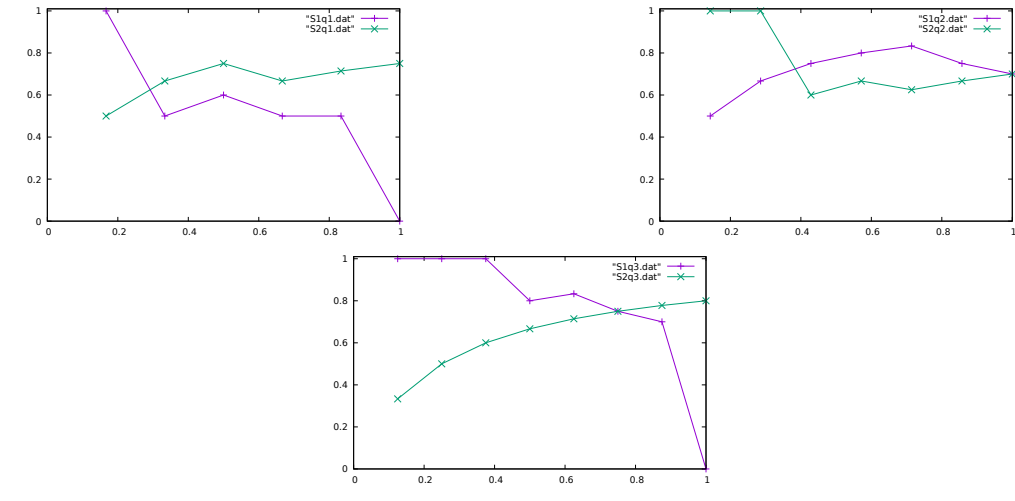

in practice: some averaging and some filtering (keep only max Prec) is done to ensure ©EPFL<br><u>J.-C. Chappelier</u> & M. Rajman **MONOtically decreasing (or constant) curves** EPFL